# **DGLux Terminology**

## **DGLux View**

A DGLux View is a layout of panels configured to display desired facility information. A view can consist of panes displaying native DGLux dashboard widgets (charts, gauges, indicators), graphical representations of equipment, external content (web-page, video, PDF, Excel, PowerPoint, 3rd-party widgets, external graphics, etc.), or a combination of all of the above.

#### **DGLux User**

A DGLux User is a user profile with unique credentials and permissions to access the DGLux webinterface. DGLux User permissions can range from Super-User who has access to all of the functionality in DGLux, to a basic view user who only has access to the DGLux Views pre-configured for him with no ability to create new views or edit existing ones.

#### **User Management**

User Management is the pane in which a DGLux User with appropriate permissions can create and edit other DGLux Users and edit their user permissions.

## **DGLux Navigation**

DGLux Navigation is a navigation hierarchy which allows a DGLux User to navigate DGLux Views in the system. Each DGLux User can have a unique navigation hierarchy created for them to limit access to only their relevant DGLux Views.

# **Navigation Builder**

Navigation Builder is the pane in which a DGLux User with appropriate permissions will create and edit the DGLux Navigation either for himself or other DGLux Users in the system.

## View Mode

The View Mode is the application state in which a DGLux User has the ability to load DGLux Views that

are pre-configured and available to him in his DGLux Navigation and interact with the data in the loaded DGLux Views.

# **Design Mode**

The Design Mode is the application state in which a DGLux User with appropriate permissions can create new DGLux Views or edit existing ones and save them to the system repository.

#### **DGLux Viewer**

The DGLux viewer is a DGML interpreting engine which is capable of loading any DGLux view without exposing the DGLux application frame and tool-set to the user. DGLux Viewer can run in any standard, flash enabled, browser or as a native application on iOS/Android devices.

From: https://wiki.dglogik.com/ - **DGLogik** 

Permanent link: https://wiki.dglogik.com/dglux\_v2\_wiki:terminology

Last update: 2021/09/20 14:35

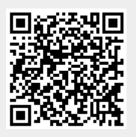